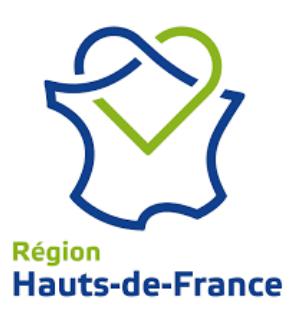

# **Cartographie et données**

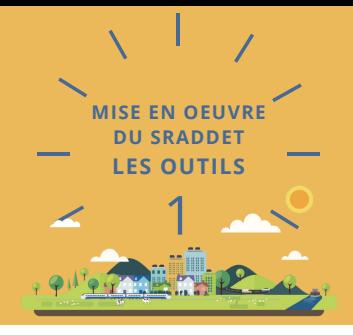

#### **Pourquoi ?**

Permettre aux territoires porteurs de documents de planification de disposer de données et d'outils cartographiques pour élaborer leur documents : des données qui peuvent être téléchargées, ou exploitées en flux dans des Systèmes d'Information Géographique (SIG) et dans des visionneuses web.

Permettre aux territoires de mieux appréhender les objectifs du SRADDET à travers des zooms territoriaux sur les cartographies du SRADDET et la mise à disposition de bases de données actualisées telles que l'occupation du sol.

#### **Pour qui et pour quels besoins ?**

Cette fiche s'adresse aux structures porteuses de documents pour lesquels le SRADDET s'applique.

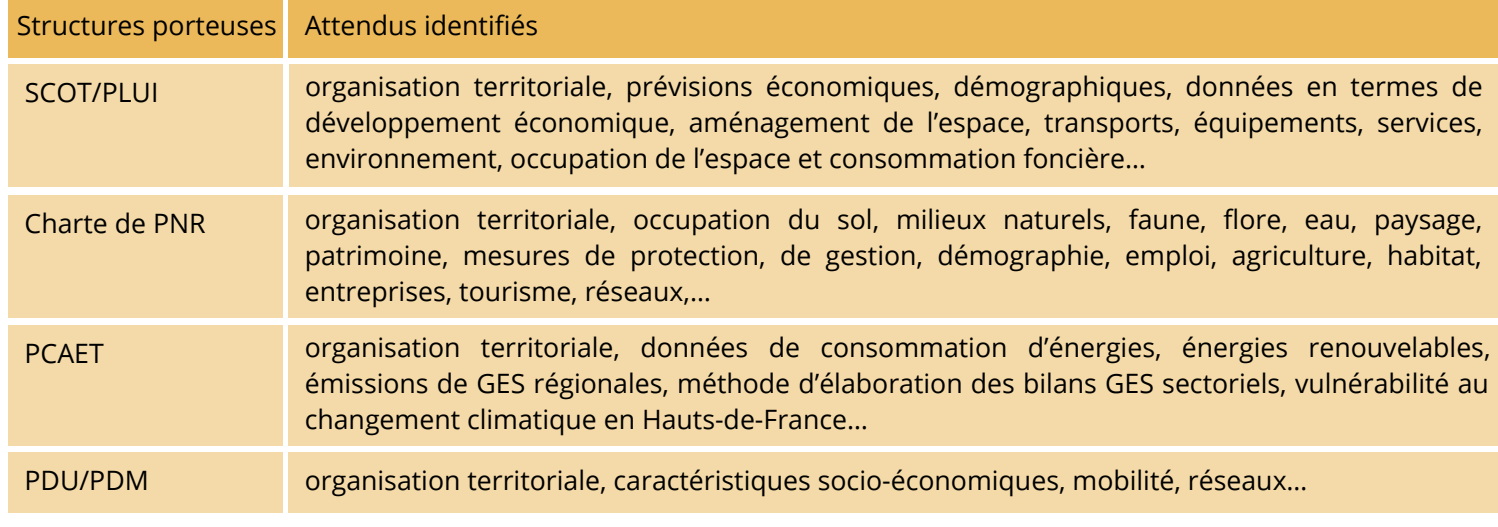

#### **Comment ?**

**Une approche cartograhique**

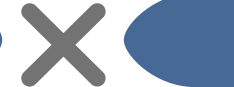

**Une approche open data des données correspondantes**

#### **Cycle de vie : de la donnée à la carte**

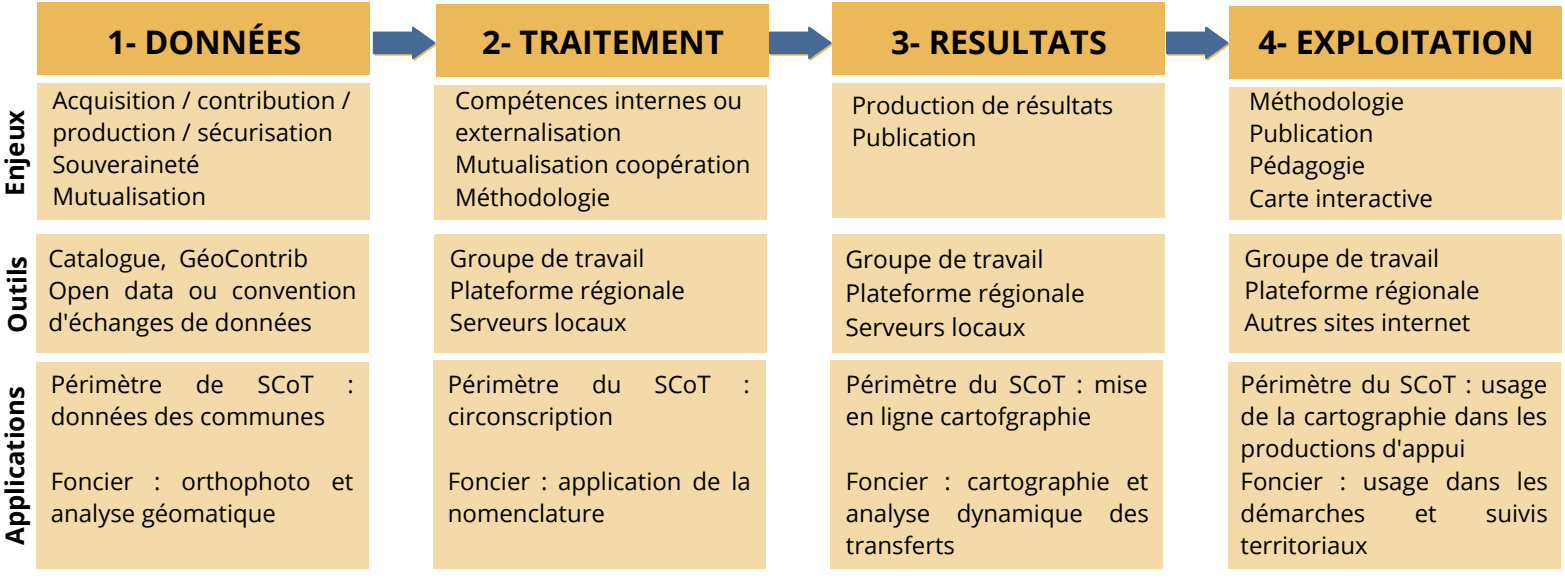

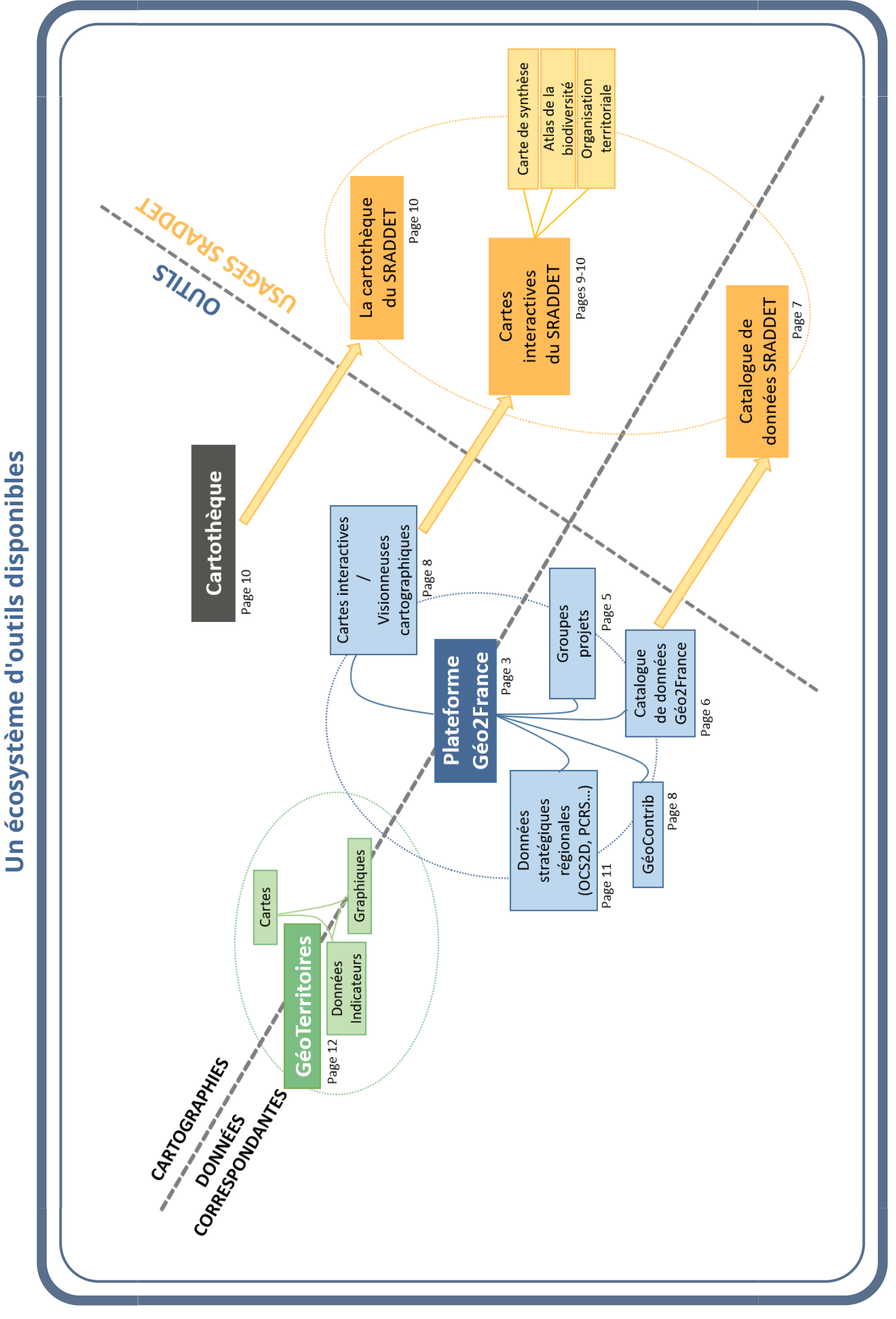

#### **Géo2France**

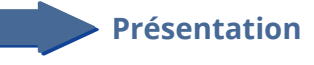

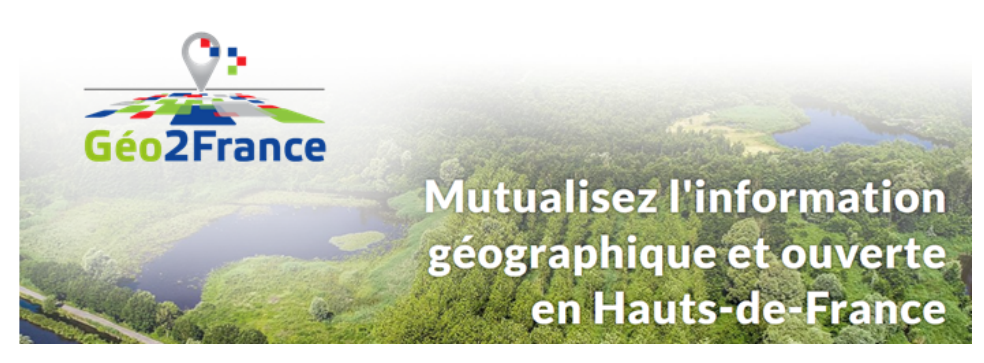

Vous cherchez la dernière photo aérienne de votre territoire ? Les fichiers fonciers ? La base des établissements en centre-ville ? Ou alors vous souhaitez construire et cofinancer un modèle de donnée commun avec d'autres acteurs concernés ?

Géo2france a été conçu pour cela. C'est à la fois un espace de travail collaboratif, une boîte à outils et une bibliothèque. Une bibliothèque où ne seraient stockés qu'une partie des ouvrages, mais qui indiquerait où et comment trouver les autres.

**Lien :**

[https://www.geo2france.fr/portail/](https://sig.hautsdefrance.fr/ext/mv/?config=apps/organisation_territ.xml)

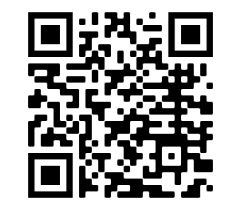

*Le projet Géo2France est cofinancé par l'Union européenne avec le Fonds européen de développement régional FEDER*

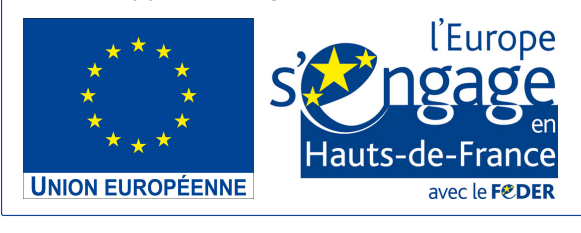

#### **Un réseau partenarial autour des données**

Géo2France est d'abord un réseau régional d'acteurs : des utilisateurs et producteurs de données qui s'impliquent dans une démarche de cohérence collective autour des données (mutualisation d'infrastructures, acquisitions de données communes, convergence de pratiques et de formats, etc.).

Aujourd'hui, Géo2france regroupe plusieurs centaines d'acteurs locaux et régionaux (EPCI, Agences d'urbanisme, PNR, EPF, observatoires, syndicats mixtes…).

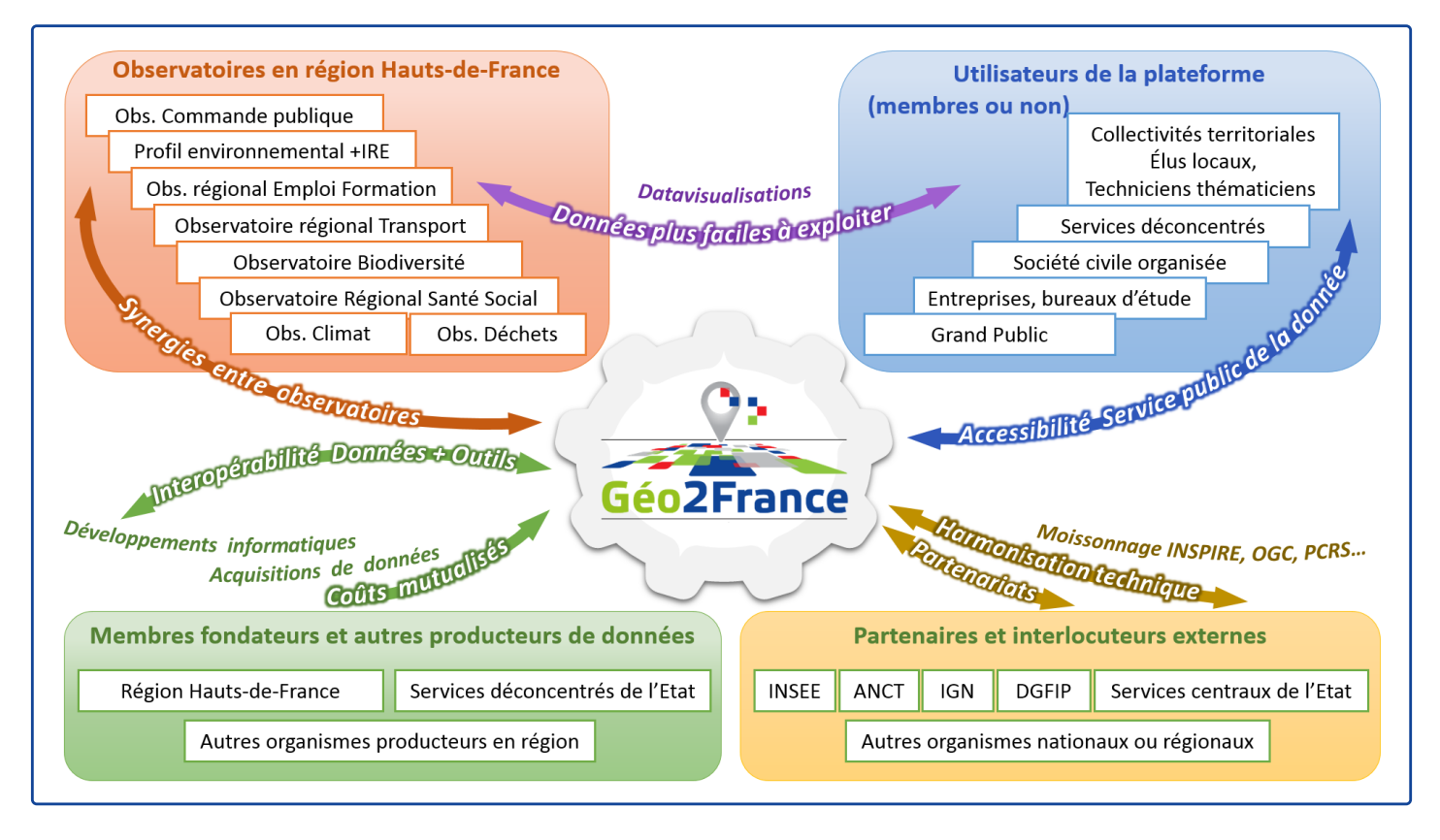

Ce réseau est co-animé par la Région et par l'Etat, ainsi que par les acteurs locaux les plus impliqués dans les groupes-projets. Géo2France fonctionne de façon participative. Les acteurs du territoire peuvent s'organiser autour de leurs propres projets : les espaces collaboratifs.

#### **Une infrastructure de données, à la fois boîte à outils libre et bouquet de services**

Géo2France est aussi le portail informatique utilisé par l'ensemble des partenaires pour orchestrer la cohérence des bases de données. Initialement dédiée aux données géographiques (photos aériennes, zonages, fonds de plans, adresses…), Géo2France travaille de plus en plus sur les données en général (indicateurs et statistiques territoriales), les données ouvertes en particulier.

Cette infrastructure mutualisée permet aux partenaires de bénéficier de tout un bouquet de services :

- **Catalogage des données** sous la forme d'une bibliothèque de fiches (métadonnées) accessibles en ligne : on peut y trouver les données classées par thèmes, mots-clés, territoires, dates, etc.
- Serveurs informatiques pour le stockage, le traitement et la diffusion des données.
- Logiciels facilitant une **visualisation** simple et rapide de plusieurs données croisées sur une carte. Pas besoin de logiciels professionnels complexes : un navigateur internet comme Firefox ou Chrome suffisent.
- Application **GéoContrib** pour créer et alimenter de façon participative une base de données commune.
- Des **espaces collaboratifs** autonomes avec fil d'actualités, discussions, agendas partagés, annuaire des acteurs.
- **Gestion des droits d'accès** sécurisée, précise et cohérente pour l'ensemble des services et des données.

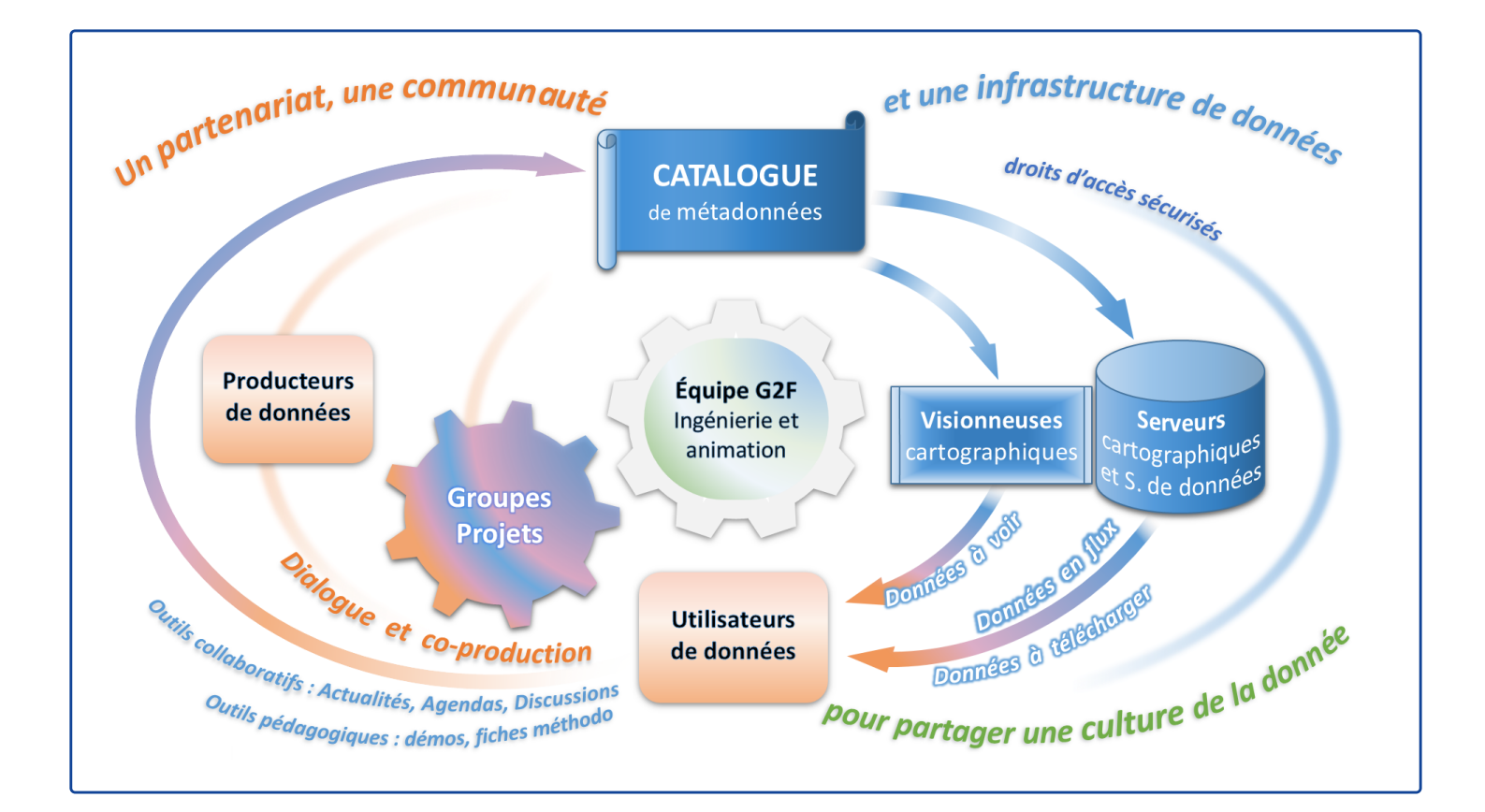

#### **Vous avez un projet ?**

#### Il s'agit de **créer un ou plusieurs jeux de données** ? de **les exploiter** ? de **les valoriser** ?

Contactez l'administrateur Géo2France : chaque membre de la plateforme peut demander à créer un espace collaboratif : un groupe-projet.

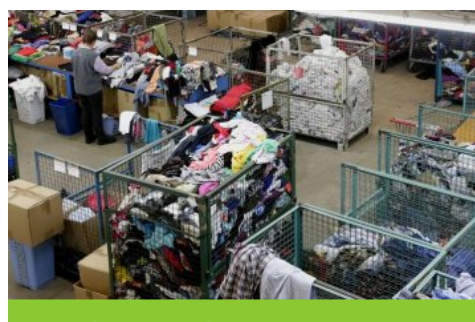

Déchets non dangereux - PRPGD

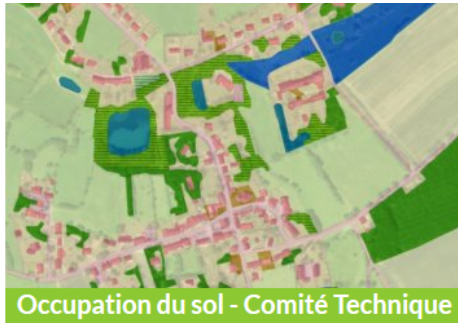

OCS<sub>2</sub>D

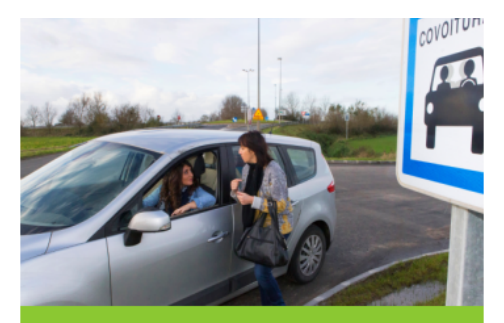

*Quelques exemples de groupes Géo2France*

Recensement des aires de covoiturage

#### **Les groupes projets**

Chaque groupe-projet se présente comme **un mini-portail dédié à votre projet au sein de la plateforme**. Il est réservé aux personnes qui se sont inscrites sur la plateforme et ont demandé à faire partie du projet.

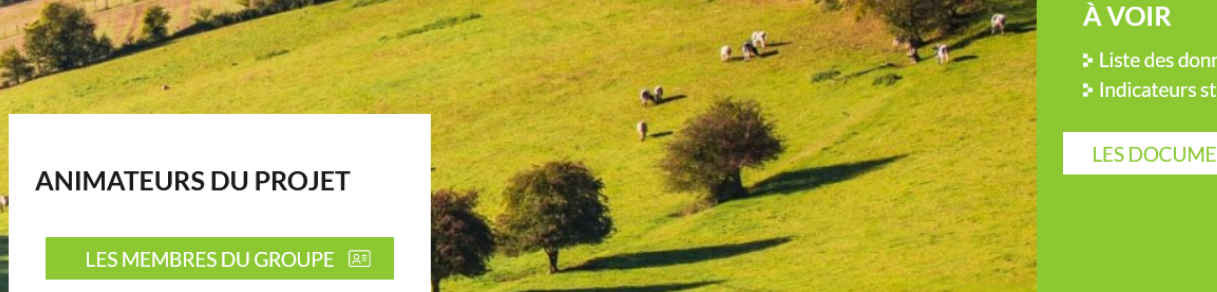

- 
- 

LES DOCUMENTS DU PROJET

Le groupe projet permet par exemple de partager entre utilisateurs identifiés, des documents, des données, un questionnaire ou une application de géolocalisation (GéoContrib).

Les données co-produites au sein d'un groupe peuvent être hébergées sur votre serveur ou sur celui de Géo2France, avec d'autres « biens communs numériques ». Ces données peuvent :

- être **téléchargées** selon les conditions d'accès que vous définissez ;
- alimenter un **flux de données (API)** que vous pouvez consommer dans votre SIG. Ce flux peut alimenter **une visionneuse** « grand public » ou une visionneuse orientée « métier », sur votre site Internet ou sur la page de votre groupe-projet Géo2France.

Avec l'appui de l'équipe Géo2france, l'animation du groupe-projet est assurée par les acteurs qui ont pris l'initiative de sa création.

Les animateurs du groupe peuvent gérer les adhésions de nouveaux membres, ainsi que l'édition des contenus collaboratifs : discussions, actualités, agenda, espace documentaire, liens utiles et autres pages du groupe.

Enfin et surtout les membres du groupe qui éditent du contenu peuvent définir et modifier à tout moment :

- Les droits d'accès à chaque contenu (publics ou réservés au groupe) ;
- Les droits d'accès aux données du groupe (accès à certaines thématiques ou à certaines portions du territoire).

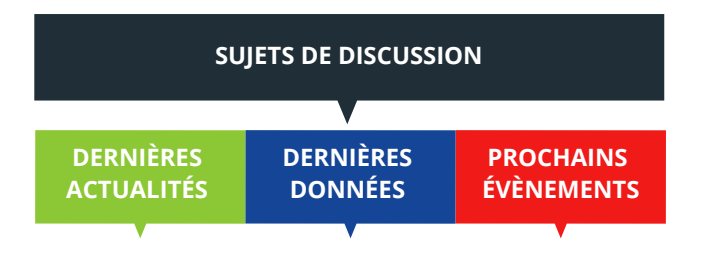

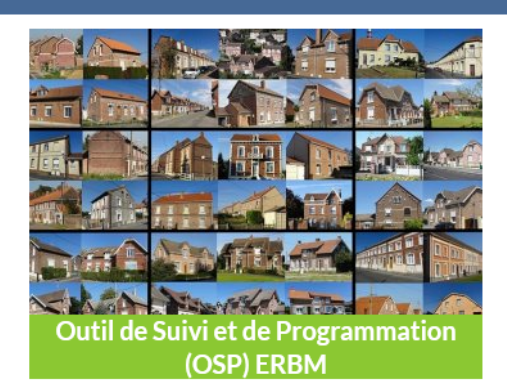

Le groupe-projet a été créé par la DDTM 62 en lien avec la DDTM59, l'appui ERBM, les EPCI du bassin minier et les bailleurs sociaux. L'objectif est de mettre en place un Outil de Suivi et Programmation (OSP) évolutif, partenarial, simple et intégrateur concernant les opérations de réhabilitation de logements dans le bassin minier. Cet outil permet de faciliter et d'homogénéiser la remontée de la programmation et son suivi opérationnel et financier.

Un projet GéoContrib a été adossé au groupe-projet. Il présente de nombreux intérêts :

- le partage d'une même information entre les différents acteurs concernés ;
- une description des différentes opérations envisagées sur les plans quantitatifs et qualitatifs sans oublier leur localisation ;
- la possibilité pour les EPCI et l'État de compléter et commenter les opérations proposées par les bailleurs sociaux.

Les données sont régulièrement exportées pour générer automatiquement des outils d'analyse partagés avec l'ensemble du groupe sur le serveur Géo2France.

Cet outil a favorisé et facilité la collaboration entre tous les acteurs. Il a permis de gagner du temps dans le processus de programmation.

Son ouverture à un partenariat plus large est en cours.

D'autres outils sont en cours de préparation : de nouveaux projets GéoContrib, le partage des données sur les opérations déjà réalisées avec une restitution sous la forme de tableurs, ainsi qu'une visionneuse cartographique associée à des graphiques statistiques.

#### **Le catalogue des données**

Le catalogue de données de Géo2france vous permet de découvrir de multiples données pour répondre à vos besoins : photographies aériennes, bases de données sur l'occupation du sol, cadastre, fichiers fonciers, données locales, etc.

#### **Lien :**

https://www.geo2france.fr/p ortail/donnees

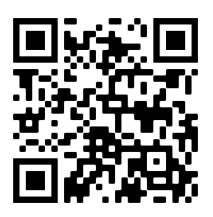

Les données les plus demandées au niveau régional (commune, EPCI, cadastre, répertoires des entreprises et de leurs établissements, orthophoto, Occupation du sol, Base Sirene des entreprises et de leurs établissements, Base adresse nationale (BAN/BANO)) sont détaillées dans le menu « Service public de la Donnée » accessible à cette page :

https://www.geo2france.fr/portail/service-public-de-la-donnee

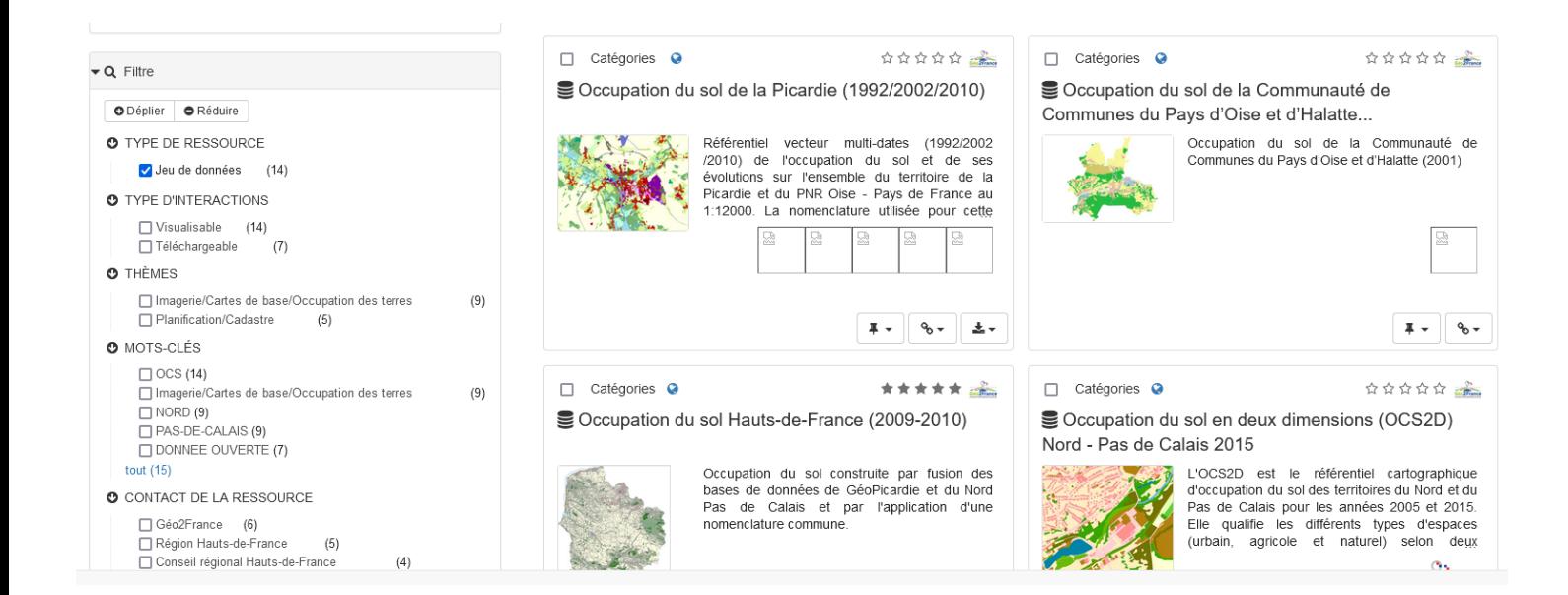

#### **Illustration : SRADDET et ossature régionale**

Les données sur l'ossature régionale sont en opendata sur la plateforme Géo2France.

Vous y trouverez la donnée à télécharger ainsi qu'une API (interface de programmation d'application) pour la visualiser directement dans votre propre SIG.

Le lien vers la fiche d'information de la donnée est :

https://www.geo2france.fr/geonetwork/srv/fre /catalog.search#/metadata/f2086250-e453- 4a27-a615-ebae33a1cb60

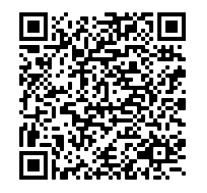

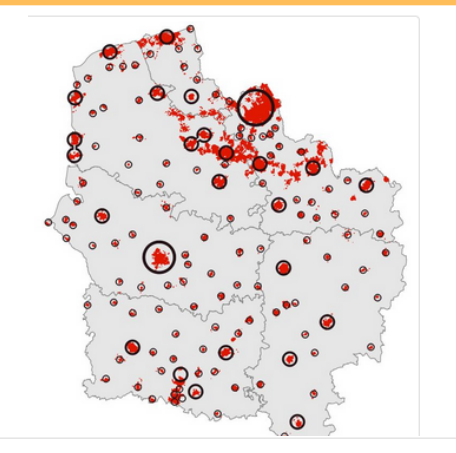

 $\mathcal{S}_{\mathcal{O}}$ 

Données brutes au format Csv

(amngt\_poles\_ossature\_urbaine\_com) et encodage UTF-8 Tableau de données amngt\_poles\_ossature\_urbaine\_com https://sig.hautsdefrance.fr/ext/opendata/Sraddet2020 /amngt\_poles\_ossature\_urbaine\_com.csv

#### $\mathbf Q$ Tâche urbaine

Cette donnée est publiée dans le service de visualisation (WMS) disponible à l'adresse https://qgisserver.hautsdefrance.fr/cgibin/qgis\_mapserv.fcgi?MAP=/var/www/data/qgis/applications /sraddet\_2020\_08.qgz, couche amngt\_tache\_urbaine

#### **Le catalogue des données du SRADDET**

La Région a référencé l'intégralité des données utilisées pour les principales cartes du SRADDET dans le catalogue de données de Géo2France. Vous pouvez y accéder via le menu DONNEES du portail Géo2france, ou directement à l'adresse ci-contre .

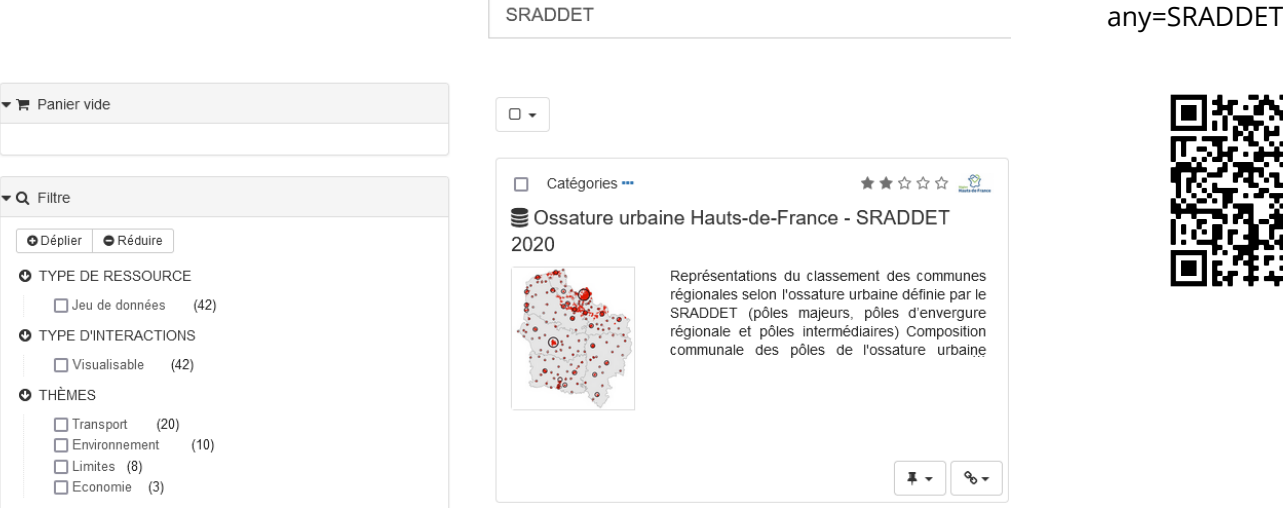

#### **Liste des données du SRADDET référencées :**

- Ossature urbaine Hauts-de-France
- Canal Seine Nord Europe (projet de tracé)
- Continuité écologique régionale : corridors principaux
- Corridors de la trame bleue, obstacles à la continuité écologique (corridors), urbanisation (obstacles surfaciques aux corridors) 2025, obstacles majeurs à l'écoulement, obstacles à la continuité écologique (réservoirs de biodiversité), urbanisation (obstacles surfaciques aux réservoirs de biodiversité)
- Parc naturel marin des estuaires picards et de la mer d'Opale (2014)
- Continuités écologiques d'importance nationale (ONTVB)
- Coordonner les stratégies d'aménagement pour préserver les espaces naturels, prévenir les risques côtiers et gérer durablement le foncier littoral.
- Zones à enjeu identification des chemins ruraux et éléments du paysage supports de corridors potentiels
- Les services dans les zones rurales
- Espaces de dialogue de la Région Hauts-de-France
- Espaces de dynamique régionale 2025
- Gares ferroviaires en Hauts-de-France
- Grands sites de France en Hauts-de-France
- Réseau Routier d'Intérêt Régional (RRIR)
- Aéroports
- Lignes TER à accélérer/cadencer/moderniser
- Plateformes trimodales et projets en Hauts-de-France
- Pôles d'échanges multimodaux (PEM)
- Ports Maritimes
- Projet de tracé du barreau Roissy Picardie
- Projet réseau Express (ferroviaire)

#### **Lien :**

[https://www.geo2france.fr](https://www.geo2france.fr/geonetwork/srv/fre/catalog.search#/search?any=SRADDET) /geonetwork/srv/fre/catal og.search#/search? any=SRADDET

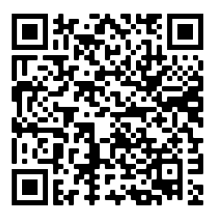

- Propositions de services adaptés pour les lignes de desserte fine du territoire
- Réseau ferré grandes lignes TET (Train d'Equilibre du Territoire), Réseau ferré TER (Train Express Régional), TERGV (Transport Express Régional à Grande Vitessse), TGV (Train à Grande Vitesse)
- Réseau fluvial navigable
- Réseau régional des véloroutes et voies vertes (SR3V)
- Réseau routier primaire (version juin 2020)
- Réseau routier principal (autoroutes et nationales)
- Réservoirs de biodiversité de la trame bleue (linéaires)
- Réservoirs de biodiversité de la trame verte (surfaciques)
- Ressorts territoriaux des autorités organisatrices de la mobilité (AOM) en Hauts-de-France
- Territoires REV3 (Troisième révolution industrielle)
- Zones à enjeu

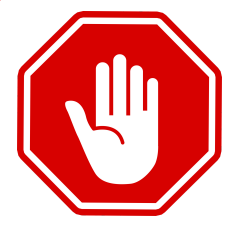

L'accès complet aux données vous permet de zoomer à des échelles plus précises que celles règlementaires (150 000 pour la carte de synthèse, 100 000 pour l'atlas biodiversité).

Au-delà du fait que la carte n'a aucun caractère opposable, l'utilisation de ces données à des échelles plus précises engage votre responsabilité. La Région ne saurait être responsable d'un tel usage détourné.

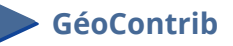

GéoContrib est un logiciel de signalement participatif développé et mis à disposition par Géo2France.

Il permet de construire une base de données en enregistrant à distance les contributions de plusieurs acteurs.

Ce que vous définissez à l'avance dans votre application GéoContrib :

- la géométrie du signalement (point, ligne ou polygone) ;
- le modèle de donnée, c'est-à-dire les champs du formulaire que les contributeurs pourront renseigner à chaque signalement ;
- les fonds de plans que vous mettez à disposition des contributeurs pour les aider dans leur travail ;
- qui a les droits d'accès à l'application, qui peut contribuer, et éventuellement qui est modérateur.

#### **Lien :**

https://www.geo2france.fr/geocontrib/

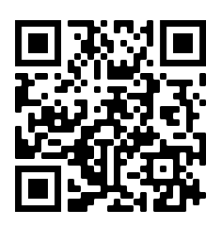

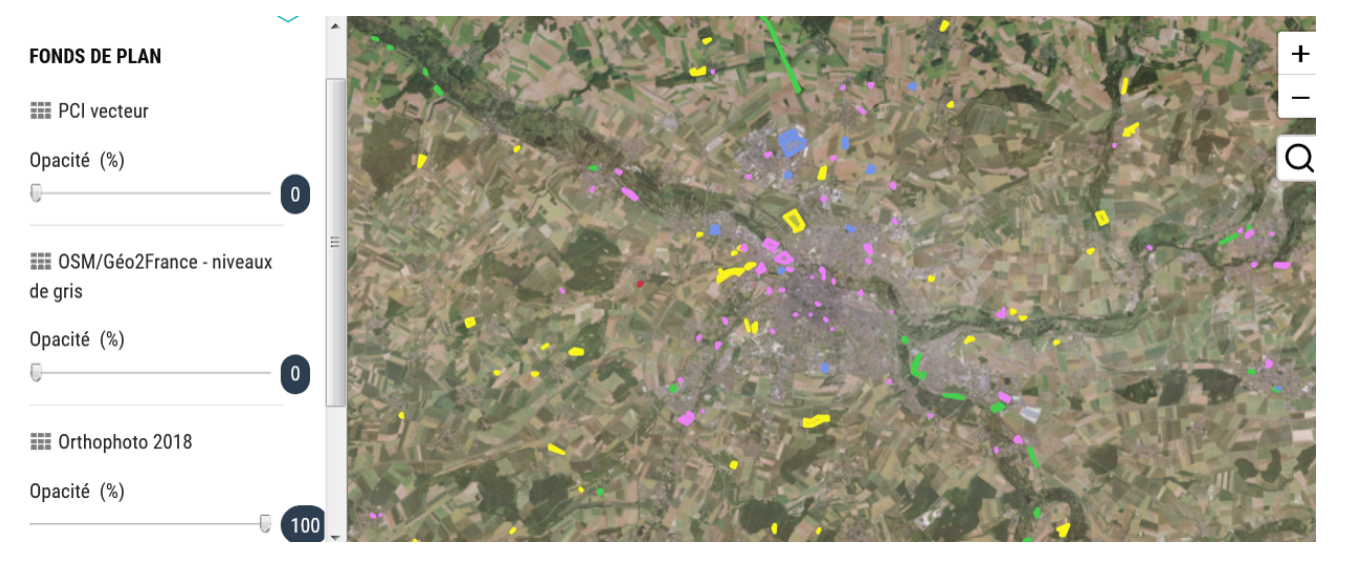

Les contributeurs doivent avoir un compte pour pouvoir s'authentifier sur le portail.

Ils peuvent alors se connecter à volonté pour ajouter des objets à la carte, décrire ces objets, et dialoguer entre eux. Les éventuels modérateurs sont chargés de valider les contributions. GéoContrib inclut une fonction de commentaire et de dialogue qui permet par exemple à un modérateur de dialoguer avec l'auteur d'une contribution.

Quelques exemples : le recensement des friches dans le département de la Somme (ci-dessus), le recensement des aires de covoiturage en région, la rénovation énergétique des cités minières dans le bassin minier…

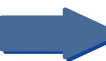

#### **Les visionneuses et la dataviz**

Mviewer, MapStore, GéoTerritoires : ces outils de datavisualisation sont mis à votre disposition pour :

- exploiter une donnée en la croisant avec d'autres ;
- combiner cartographies et restitutions statistiques, faire des simulations, des portraits de territoires ;
- permettre à un public non averti de mieux comprendre une donnée complexe ;
- ou simplement pour suivre un projet en cours entre acteurs impliqués.

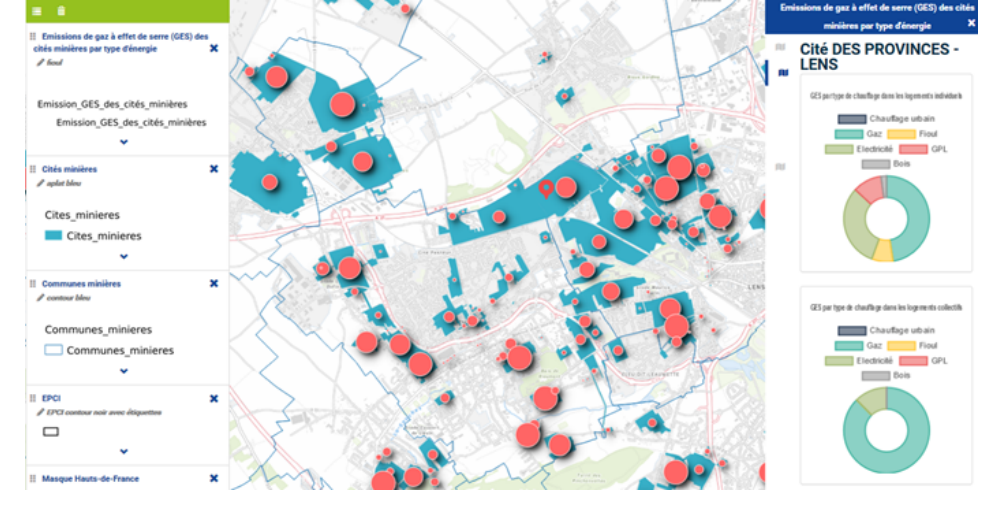

Géo2France travaille au quotidien pour s'assurer que les outils, les formats de données, soient inter-compatibles.

#### **La carte de synthèse du SRADDET**

#### **Description :**

Cette visionneuse permet de visualiser les différentes informations de la carte de synthèse du SRADDET en choisissant les éléments à afficher (avec les données associées) et en zoomant sur le territoire qui vous intéresse.

#### **Type de Données disponibles :**

- Ossature régionale
- Relations interrégionales
- Ports maritimes
- Projets de développement des portes maritimes, connexions des ports à leur hinterland
- Brexit
- Acquisitions du Conservatoire du littoral
- Grand site de France
- Pôles d'échanges multimodaux
- Lignes TGV, lignes TER
- Réseau routier d'intérêt régional
- Grand Paris Express, Projet Roissy-Picardie
- Canal Seine Nord Europe
- Territoires REV3
- Réservoirs de biodiversité
- etc.

#### **La carte interactive de l'atlas biodiversité**

#### **Description :**

C'est une cartographie des éléments de la trame verte et bleue (TVB) régionale à l'échelle 1/100000e identifiant les principaux obstacles à la fonctionnalité des continuités écologiques. Elle a un caractère strictement illustratif, non-prescriptif, et traduit spatialement la définition régionale de la TVB faite dans le rapport du SRADDET.

Elle traduit aussi la notion de subsidiarité qui a été au cœur des réflexions de la définition de la TVB régionale. Ainsi, son contenu ne se veut pas exhaustif mais constitue un canevas de réservoirs et corridors à préciser par le niveau local en concertation avec les acteurs locaux.

Toute utilisation à une échelle plus précise serait inadaptée.

#### **Type de Données disponibles :**

- Zones à enjeu d'identification des chemins ruraux et éléments du paysage
- Parc naturel marin des estuaires picards et de la mer d'Opale
- Corridors principaux
- Corridors de la trame bleue
- Obstacles linéaires à la continuité écologique des corridors
- Urbanisation
- Obstacles majeurs à l'écoulement
- Obstacles linéaires à la continuité écologique des réservoirs de biodiversité
- Etc.

#### **Lien :**

https://sig.hautsdefrance.fr/e xt/mv/?

config=apps/sraddet\_synthes e.xml

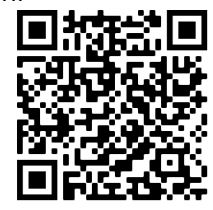

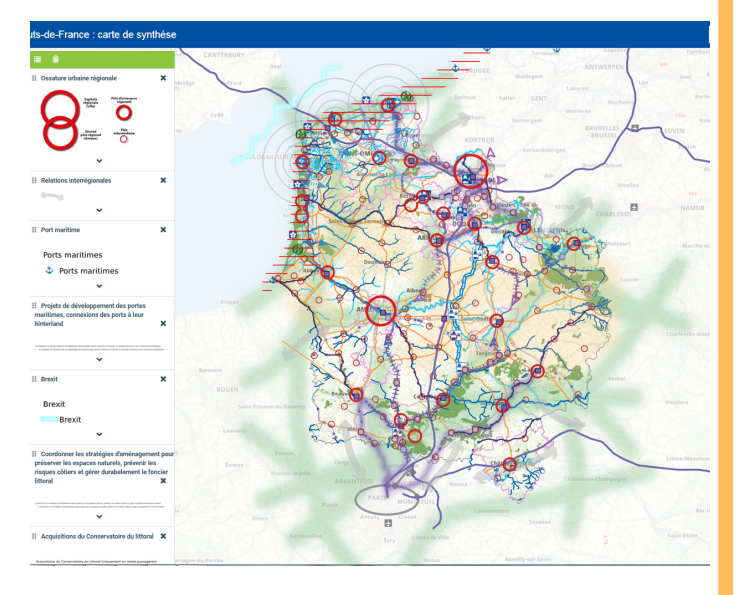

#### **Lien :**

https://sig.hautsdefrance.fr/e xt/mv/? config=apps/sraddet\_biodiv.

xml

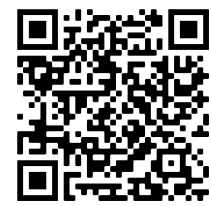

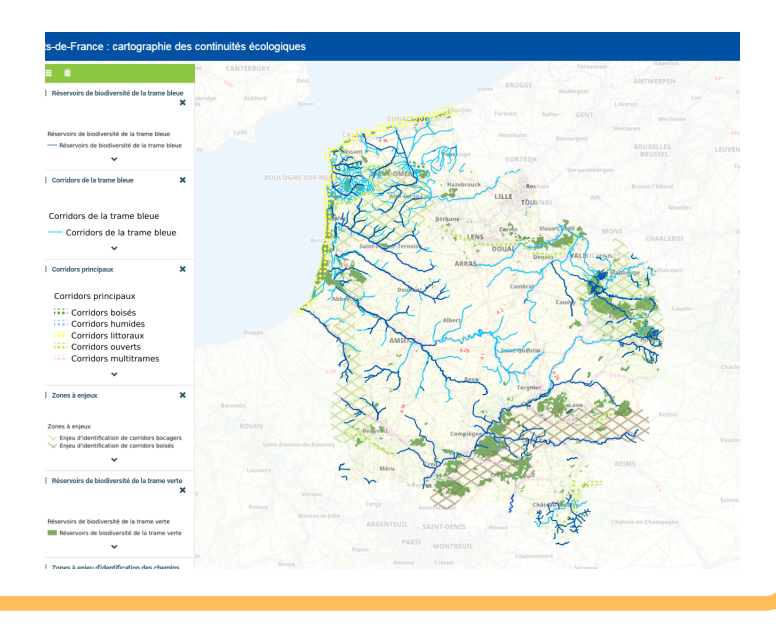

#### **La visionneuse de l'organisation territoriale**

#### **Description :**

Cette visionneuse dédiée à l'organisation territoriale permet d'afficher et de superposer les différents périmètres constituant l'organisation territoriale de la région (avec notamment la possibilité de superposer les périmètres de Scot, avec leur état d'avancement, et l'ossature régionale)

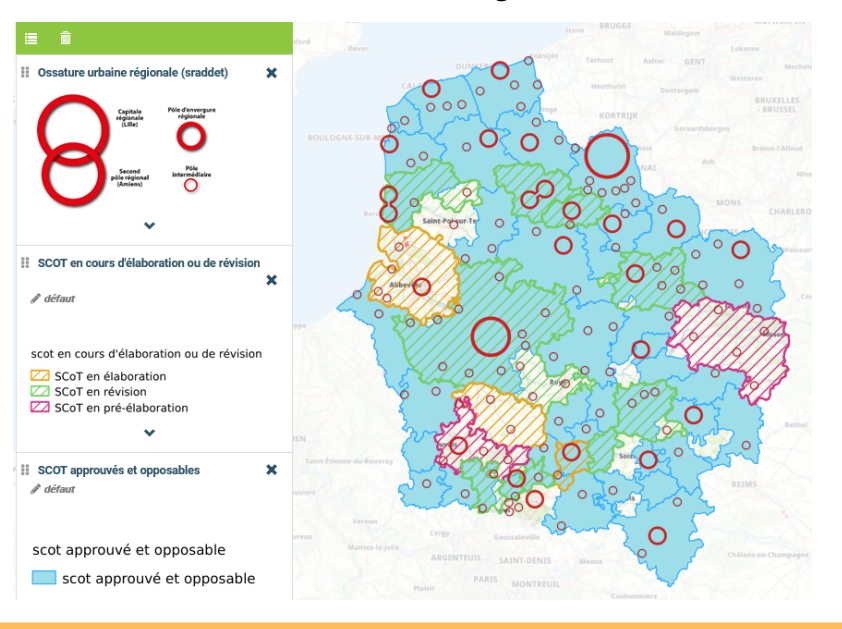

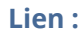

https://sig.hautsdefrance.fr/ ext/mv/? [config=apps/organisation\\_te](https://sig.hautsdefrance.fr/ext/mv/?config=apps/organisation_territ.xml) rrit.xml#

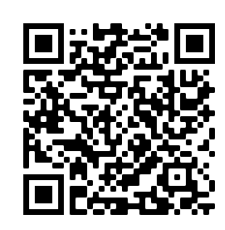

Vous trouvez sur la page d'aide de Géo2France un guide pour l'usage de ces visionneuses (outil mviewer)

[https://www.geo2france.fr/portail/actualit](https://www.geo2france.fr/portail/actualites/presentation-video-de-la-visionneuse-mviewer) es/presentation-video-de-la-visionneusemviewer

### **La cartothèque**

#### **Description :**

La Région Hauts-de-France propose une cartothèque basée sur des composants Open Source.

Cette cartothèque vise à mettre à disposition du grand public, l'ensemble des cartes statiques ou dynamiques élaborées par la Région Hauts-de-France. Elle est complétée quotidiennement avec les nouvelles cartes produites par le service SIG.

Les différentes cartes peuvent être téléchargées au format PDF, PNG ou JPEG.

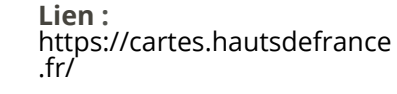

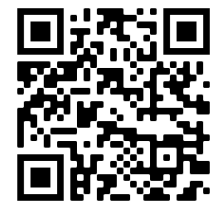

#### Deux collections concernent spécifiquement le SRADDET :

#### **La collection "SRADDET"**

Vous y trouverez les 71 cartes du SRADDET.

#### **Pour y accéder :**

Dans le moteur de recherche avancée, volet collection : choisir SRADDET.

#### **La collection "Atlas continuités écologiques"**

Vous y trouverez les 51 cartes de l'atlas des continuités écologiques.

#### **Pour y accéder :**

Dans le moteur de recherche avancée, volet collection : choisir SRADDET Continuités écologiques.

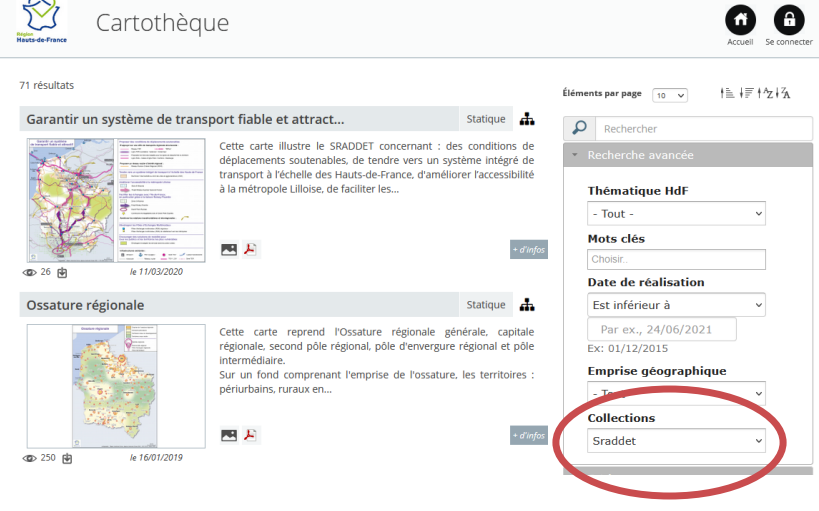

#### **OCS2D : la base de données d'Occupation du Sol à 2 Dimensions**

Cette base est produite par interprétation de photos aériennes et croisement avec d'autres données. Elle combine une nomenclature à 2 dimensions : **Couvert du sol** (CS) & **Usage du sol par l'homme** (US). L'OCS2D est précise : les plus petites surfaces décrites font 300 m². Pour le bâti on descend même à 50 m².

Cette donnée sera particulièrement utile pour l'élaboration et le suivi de stratégies territoriales et foncières intégrées (climat, énergies, biodiversité, mobilité, habitat…). Les données 2005 et 2015 sont déjà disponibles sur la plateforme [Géo2France](https://www.geo2france.fr/) pour le Nord et le Pas-de-Calais. Le millésime régional 2018 sera publié courant 2023.

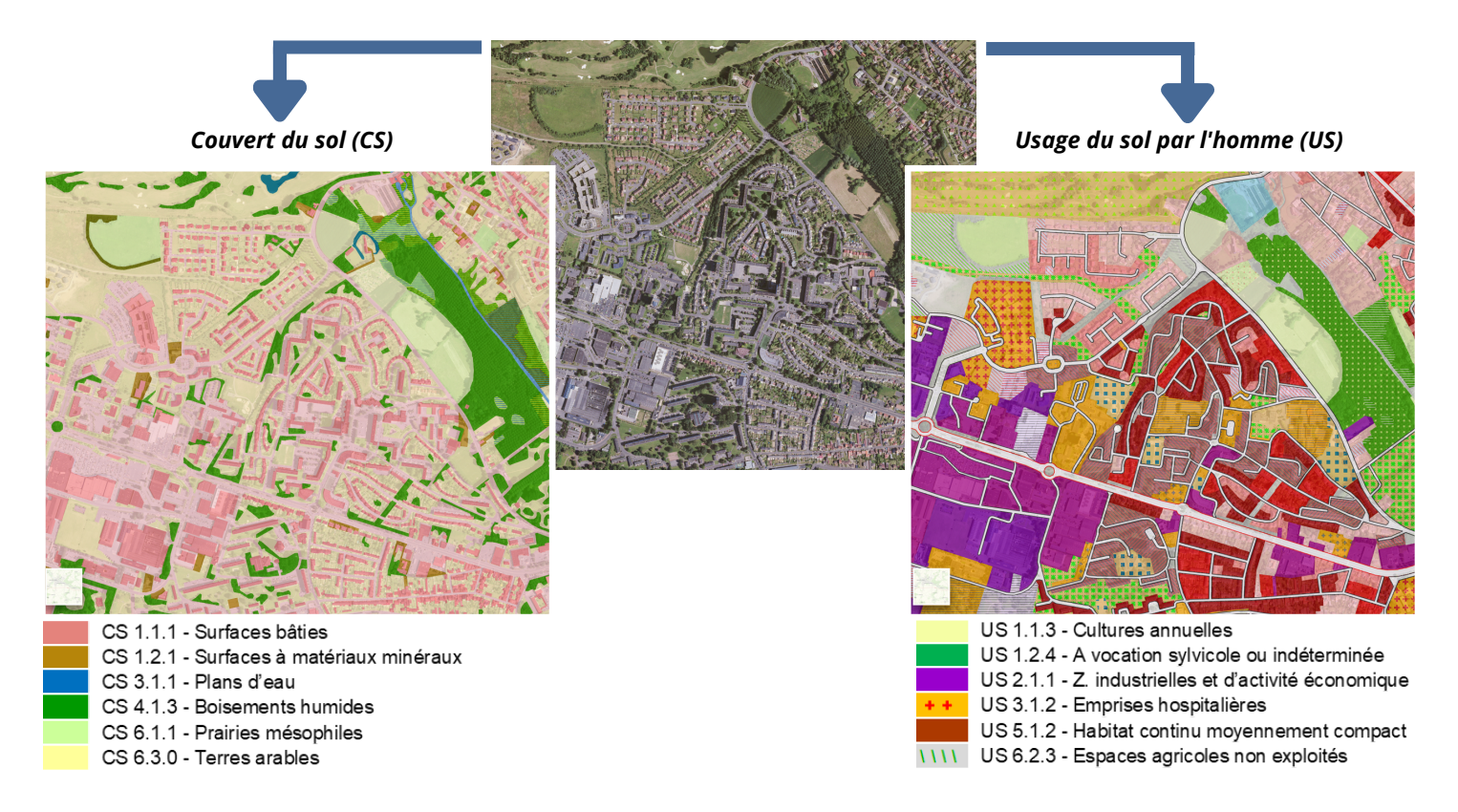

#### **Vers un PCRS (Plan Corps de Rue Simplifié) à l'échelle régionale**

Géo2France accompagne un projet co-porté par la Région et l'IGN : produire le premier PCRS-image à l'échelle régionale. Il s'agit d'une photo aérienne orthorectifiée et combinée avec une modélisation de la topographie, avec une résolution de 5 cm par pixel. Le PCRS est notamment destiné à servir de fond de plan commun pour cartographier l'ensemble des réseaux et ainsi sécuriser les travaux dans l'espace public.

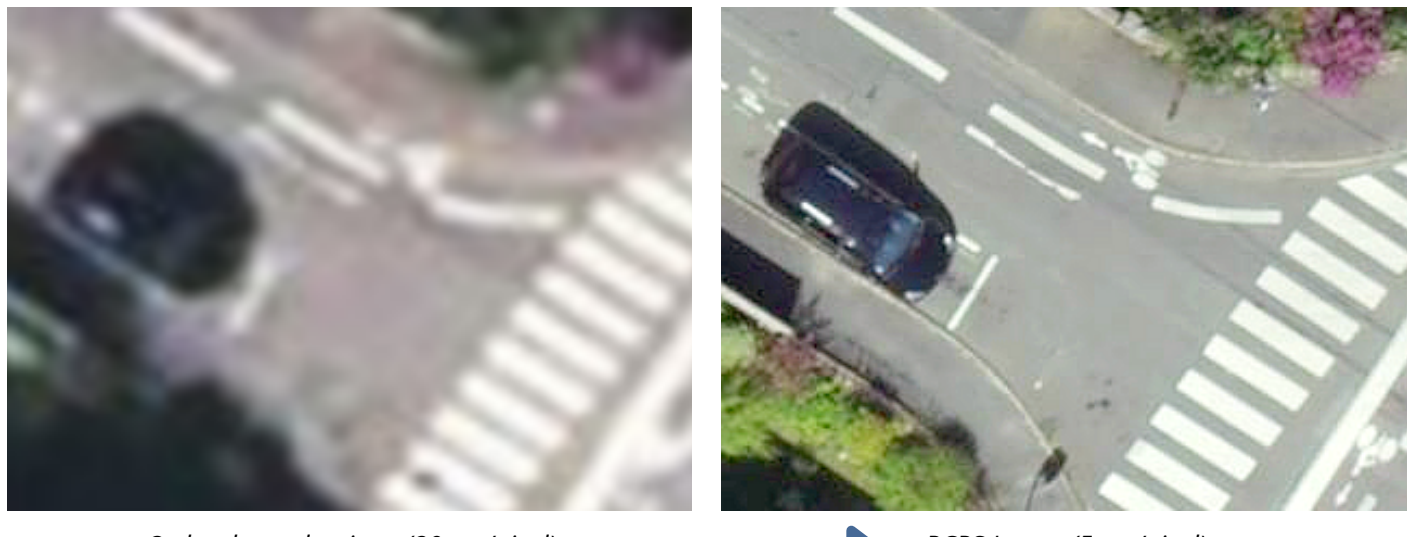

*Orthophoto classique (20 cm/pixel) PCRS Image (5 cm/pixel)*

#### **Description : Lien :**

**Illustration :**

A la différence de Géo2France qui est d'abord dédié à l'accessibilité des données géographiques, GéoTerritoires est un outil d'analyse dédié aux données statistiques.

Pour travailler sur une donnée, l'utilisateur peut naviguer en permanence entre les représentations sous forme de **cartes**, de **graphiques** ou de **tableaux**.

Sous ses trois formes, la donnée peut être agrégée selon différents niveaux territoriaux : communes, EPCI, départements, SCoT, zones d'emploi, etc.

Deux grands types de données peuvent être croisés dans GéoTerritoires :

- les **indicateurs thématiques** préenregistrés dans le serveur GéoTerritoires (plusieurs centaines d'indicateurs contextuels ou métiers) ;
- les **données externes ou produites par l'utilisateur**, qui peut les importer sous forme de tableaux pour les analyser avec tout l'outillage graphique et cartographique de GéoTerritoires.

GéoTerritoires propose enfin de restituer certains indicateurs sous la forme de **rapports** thématiques. Préconfigurés par les administrateurs GéoTerritoires, les modèles de rapports mêlent cartes, graphiques et tableaux. L'utilisateur n'a plus qu'à choisir le niveau territorial et la zone à laquelle il veut appliquer un modèle de rapport.

https://geoterritoires.hautsd efrance.fr

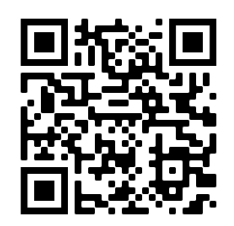

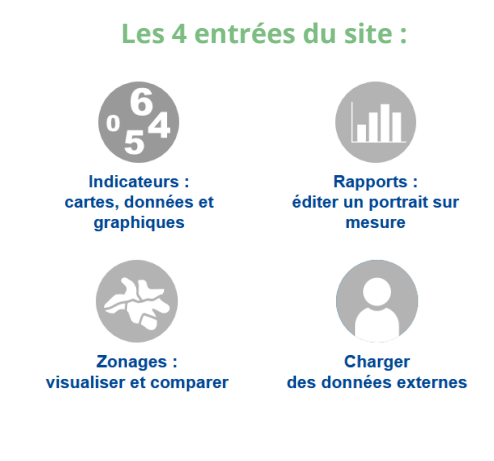

Retrouvons-nous sur :

f

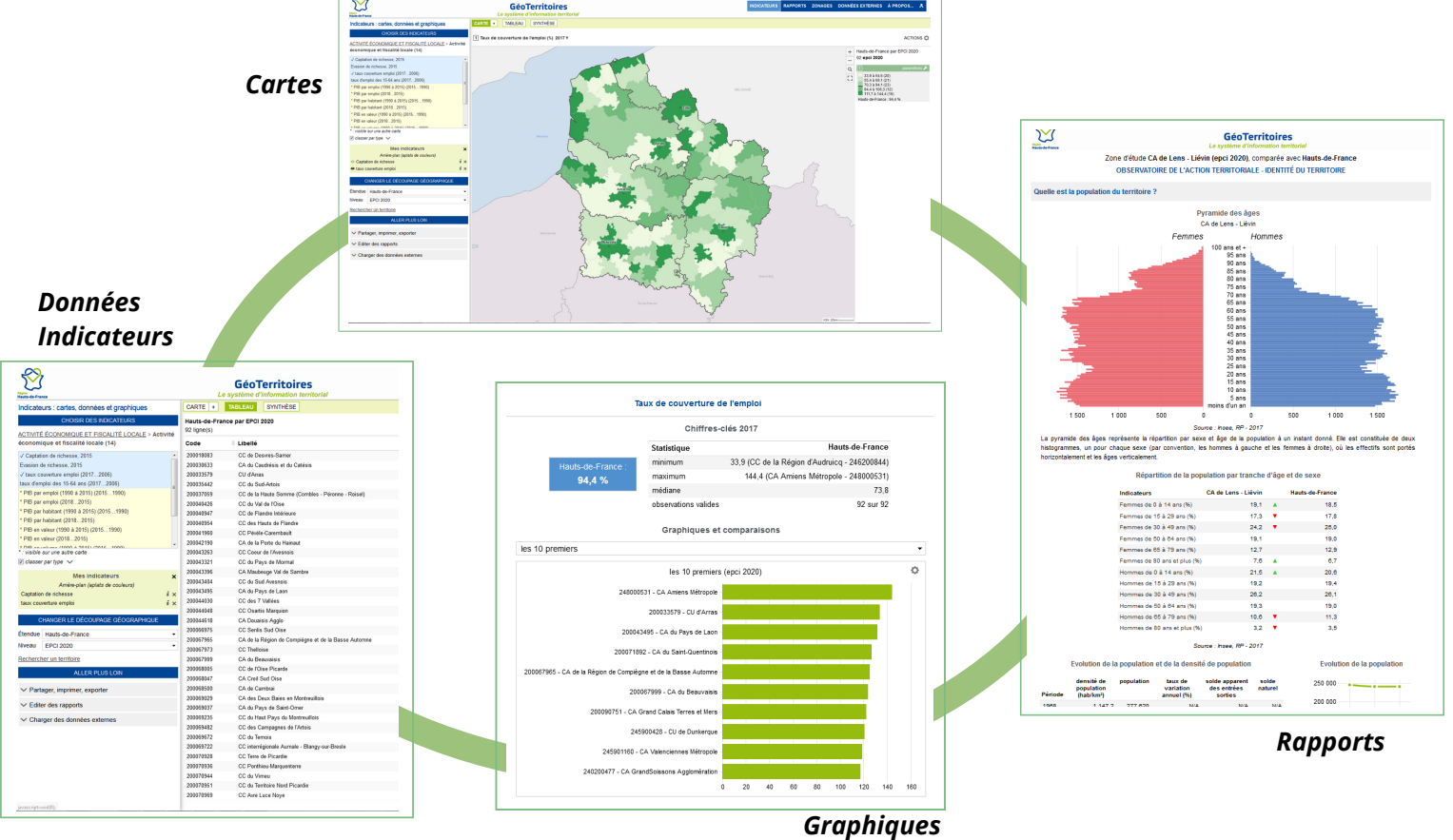

**Hauts-de-France** 

**Région** 

**Hauts-de-France** 

## Mise en oeuvre du SRADDET - les fiches "outils"

Agence Hauts-de-France 2020-2040 1ère édition - novembre 2021

Contact : sraddet@hautsdefrance.fr